# Anwendung in der Praxis

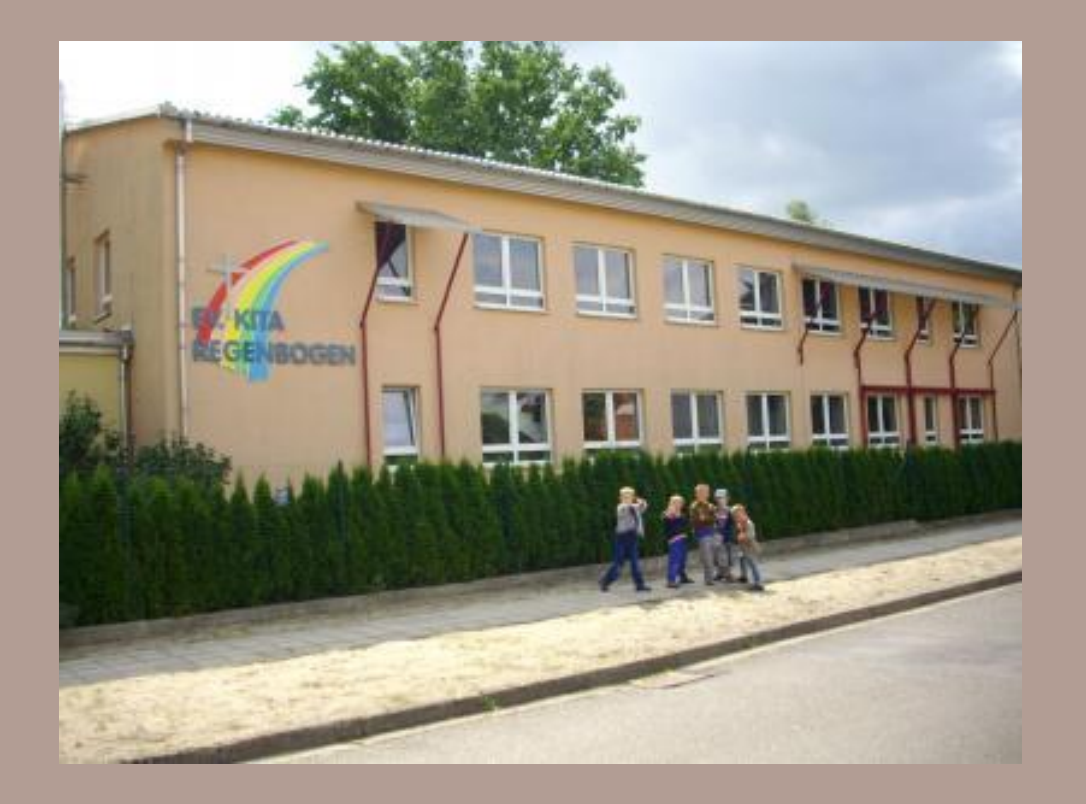

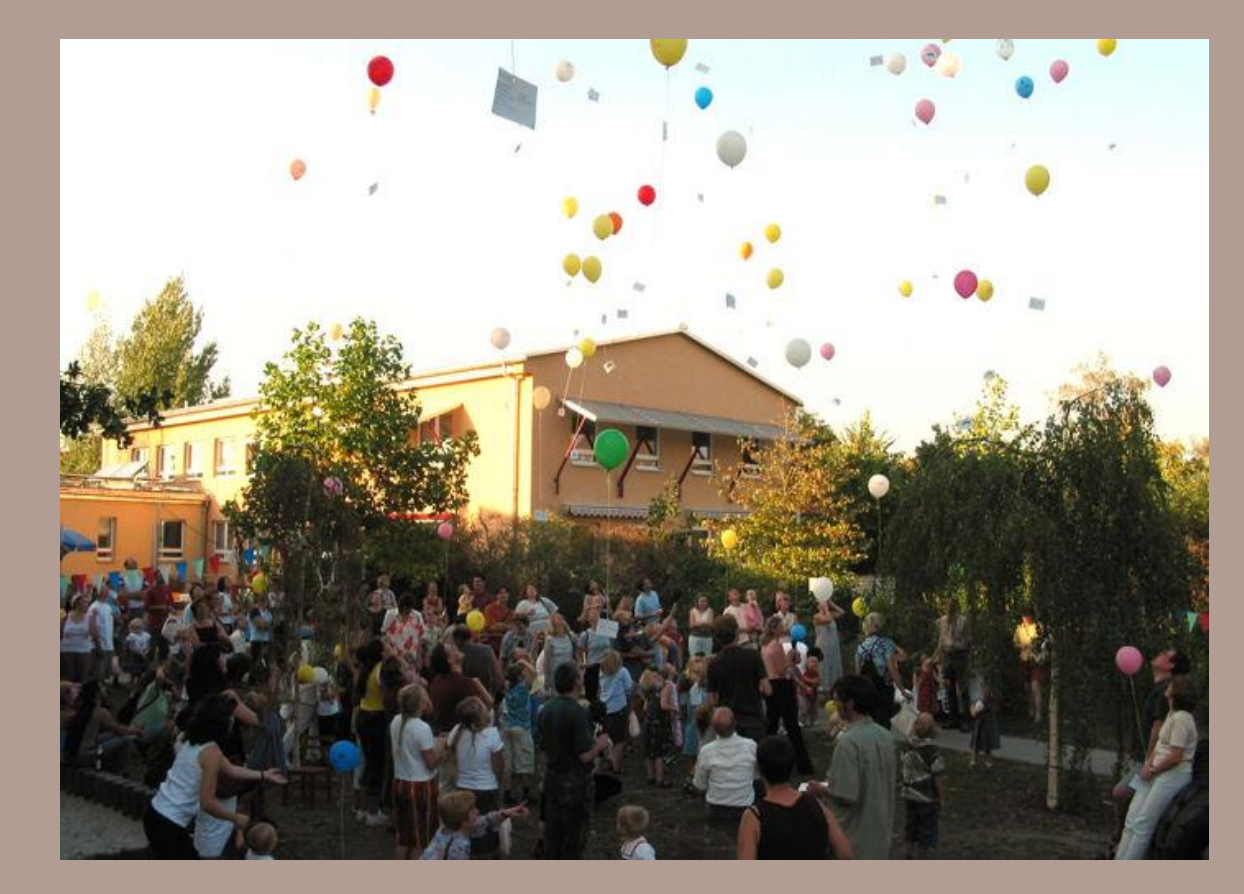

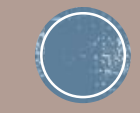

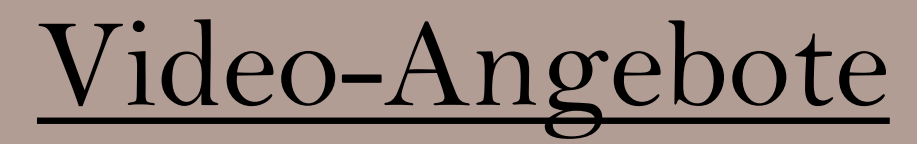

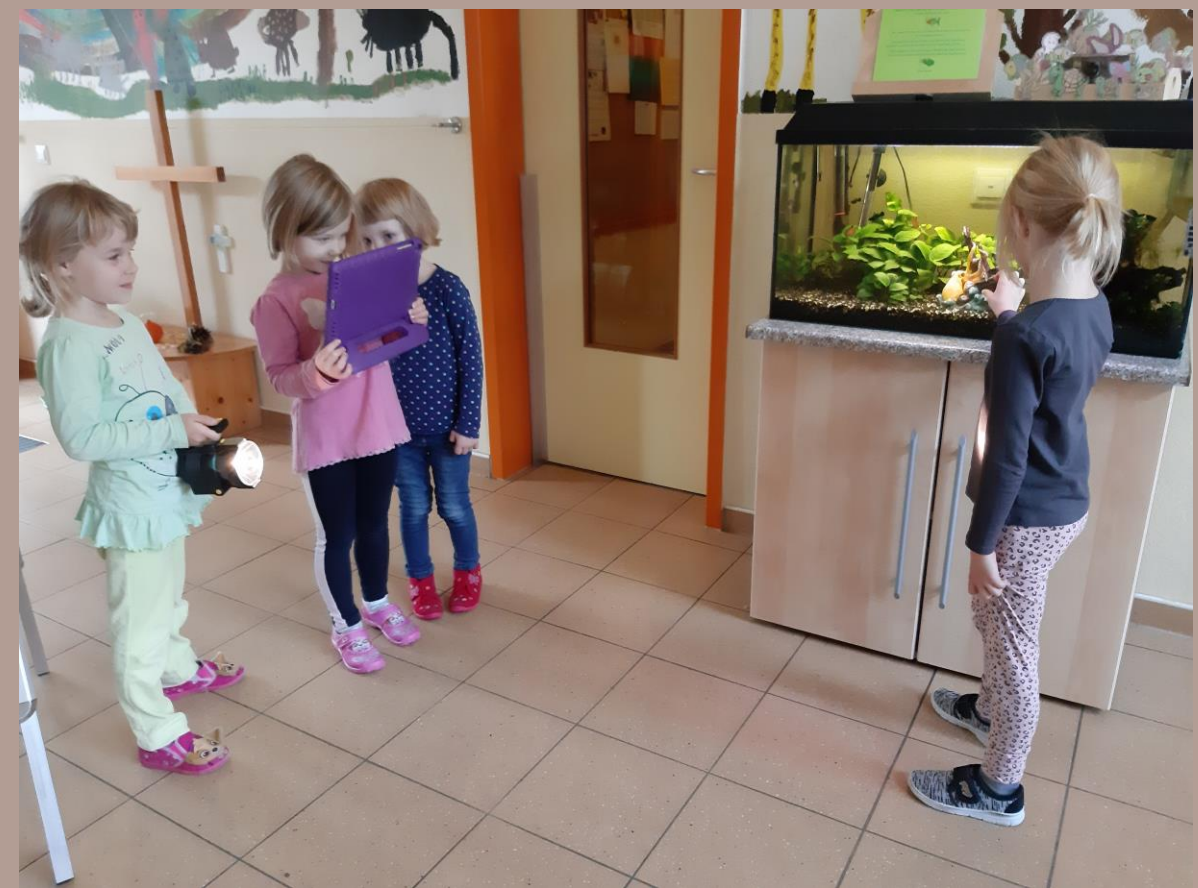

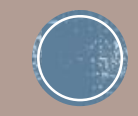

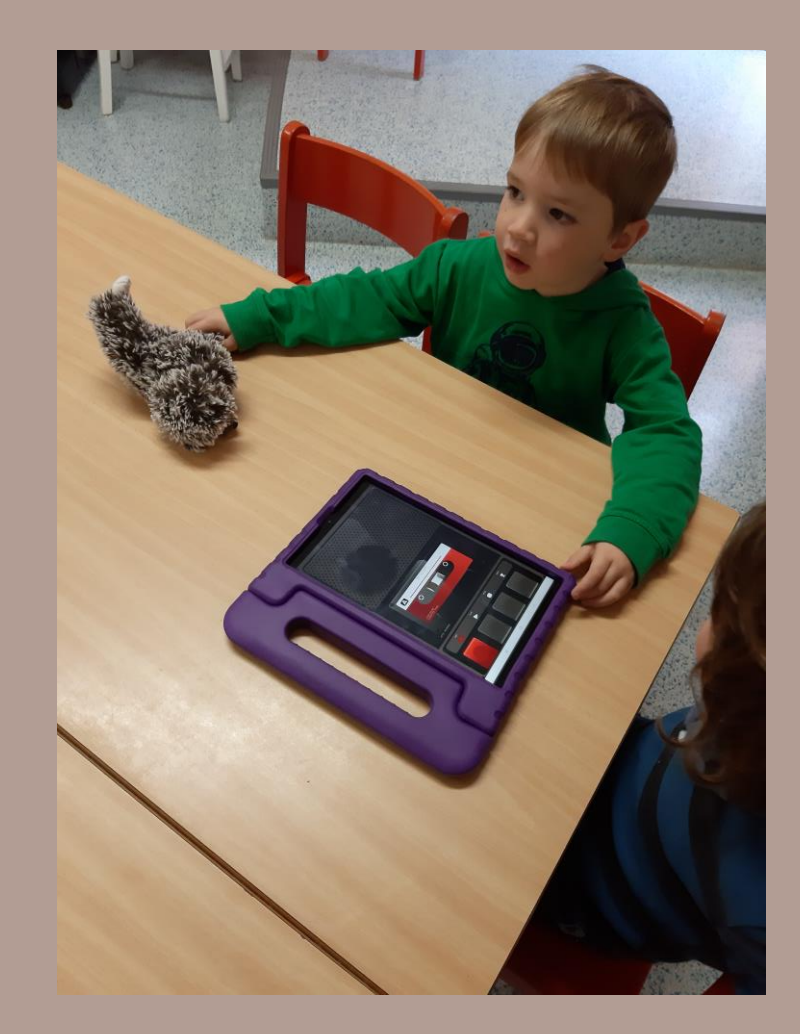

## Audio - Angebote

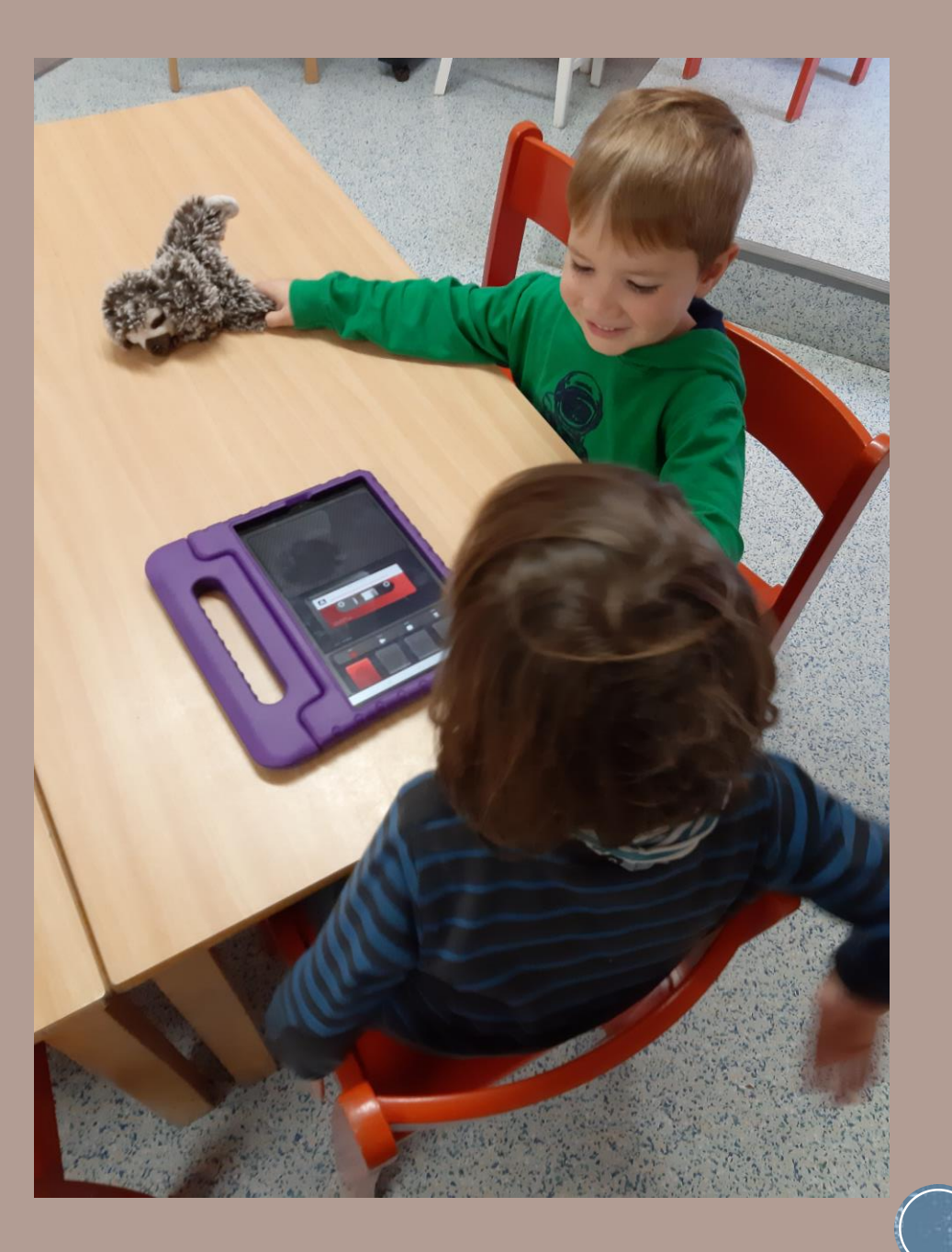

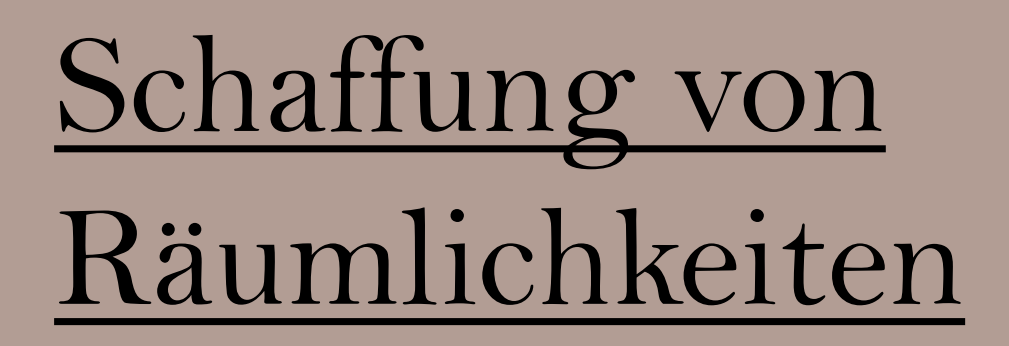

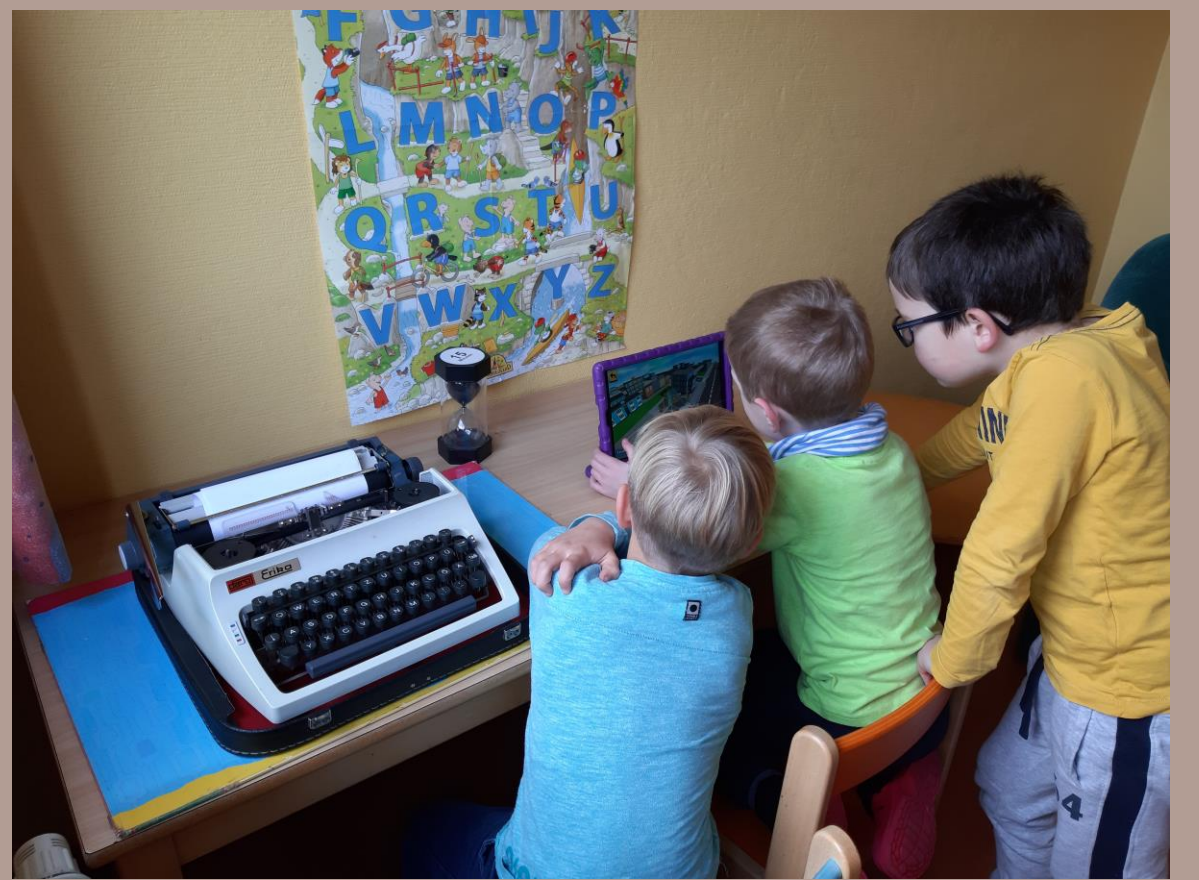

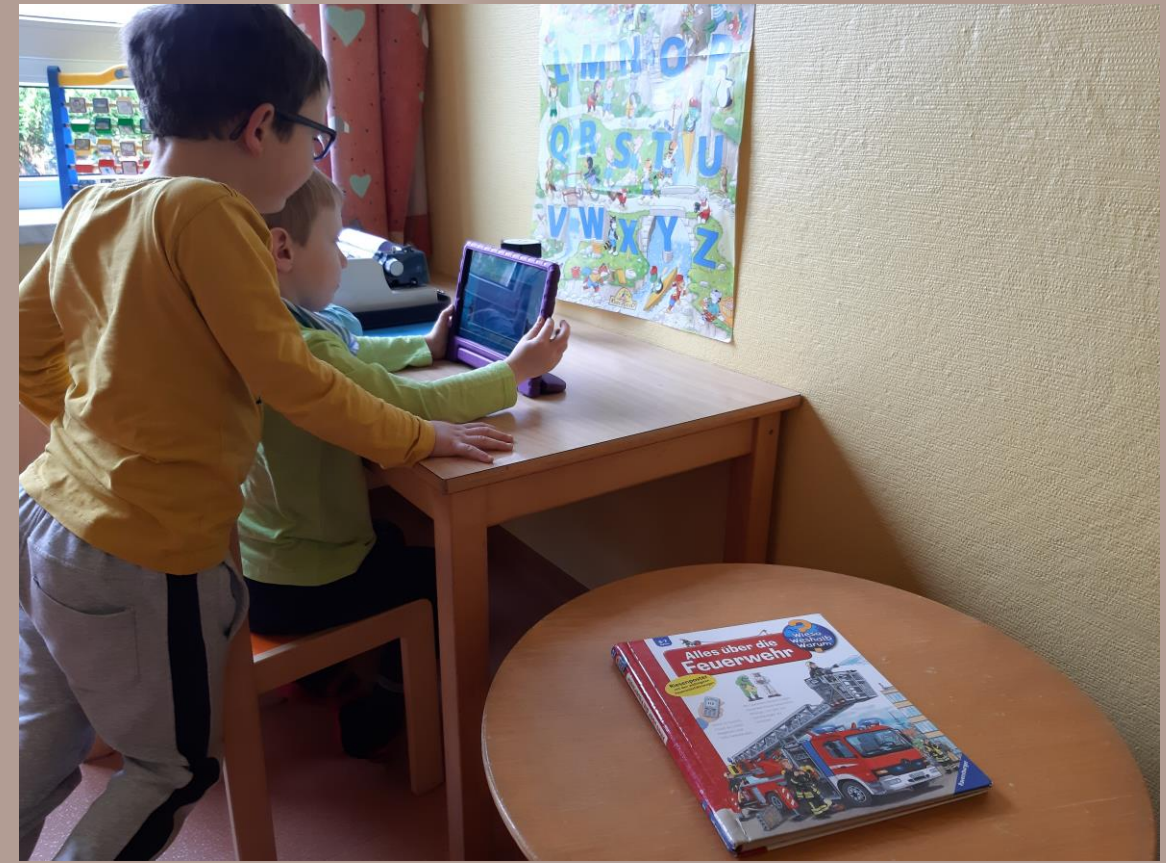

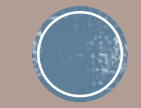

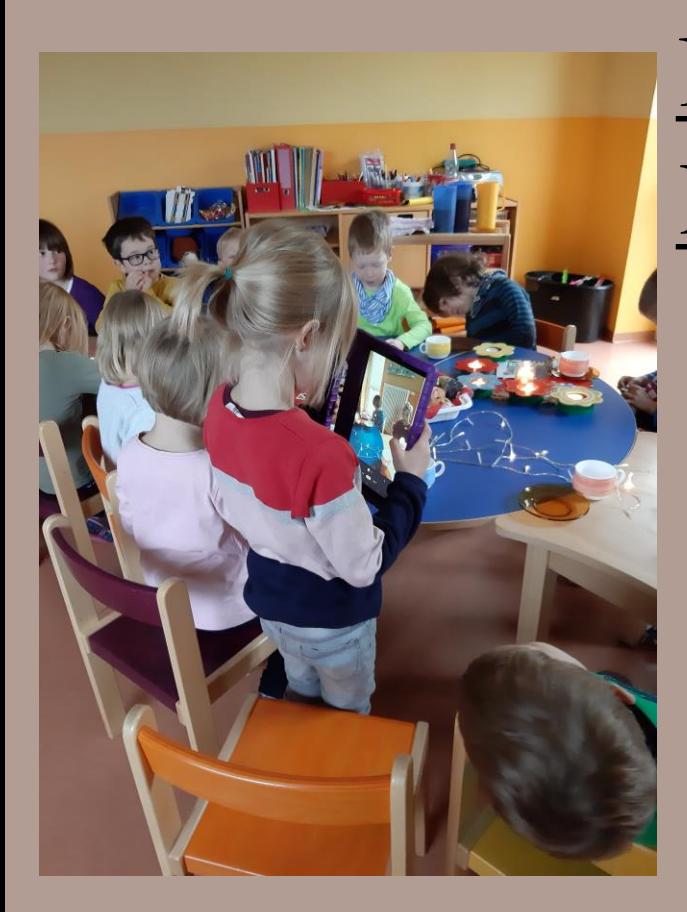

### Fotografieren mit Kamera/Tablet.

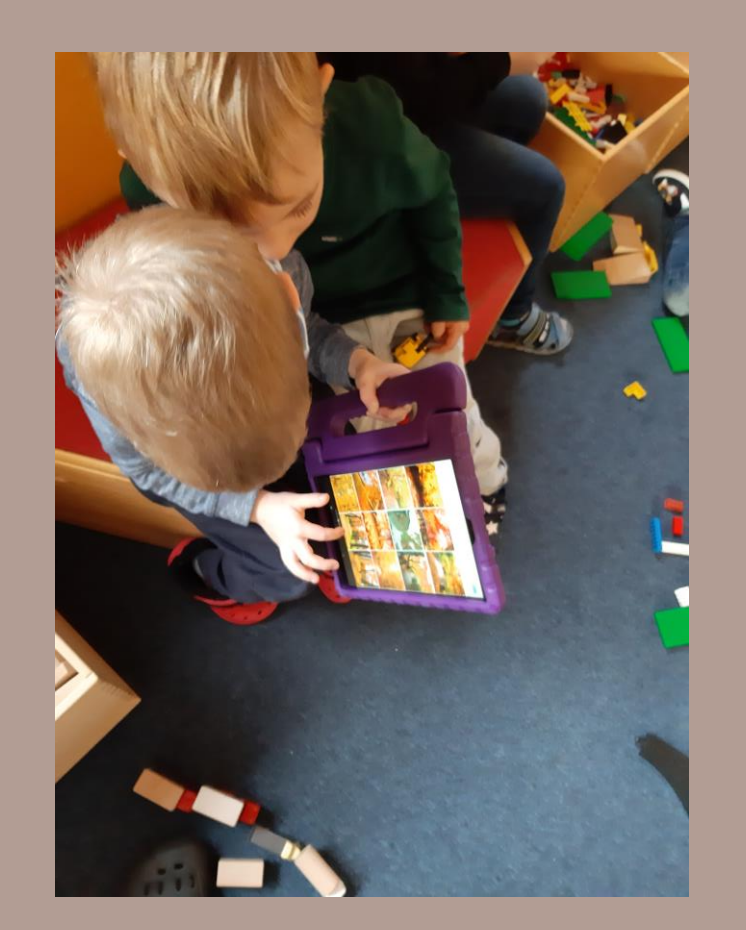

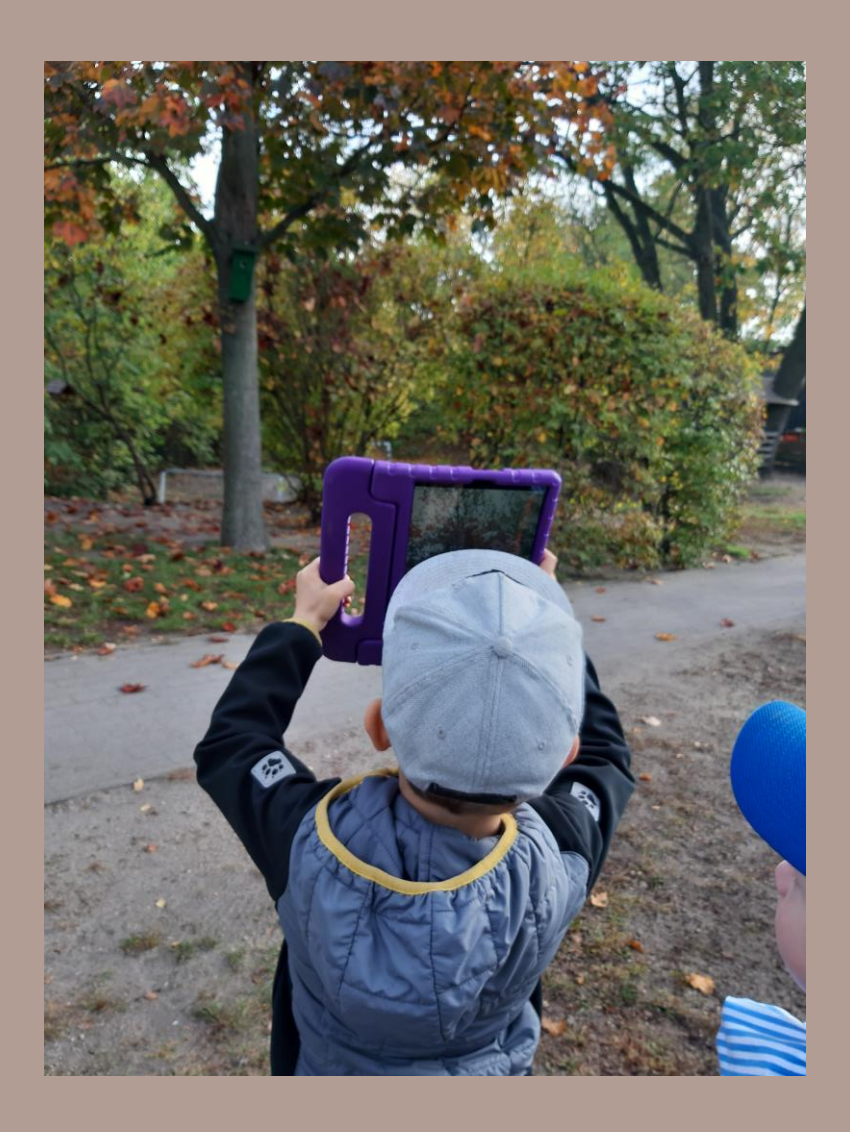

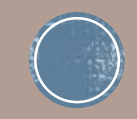

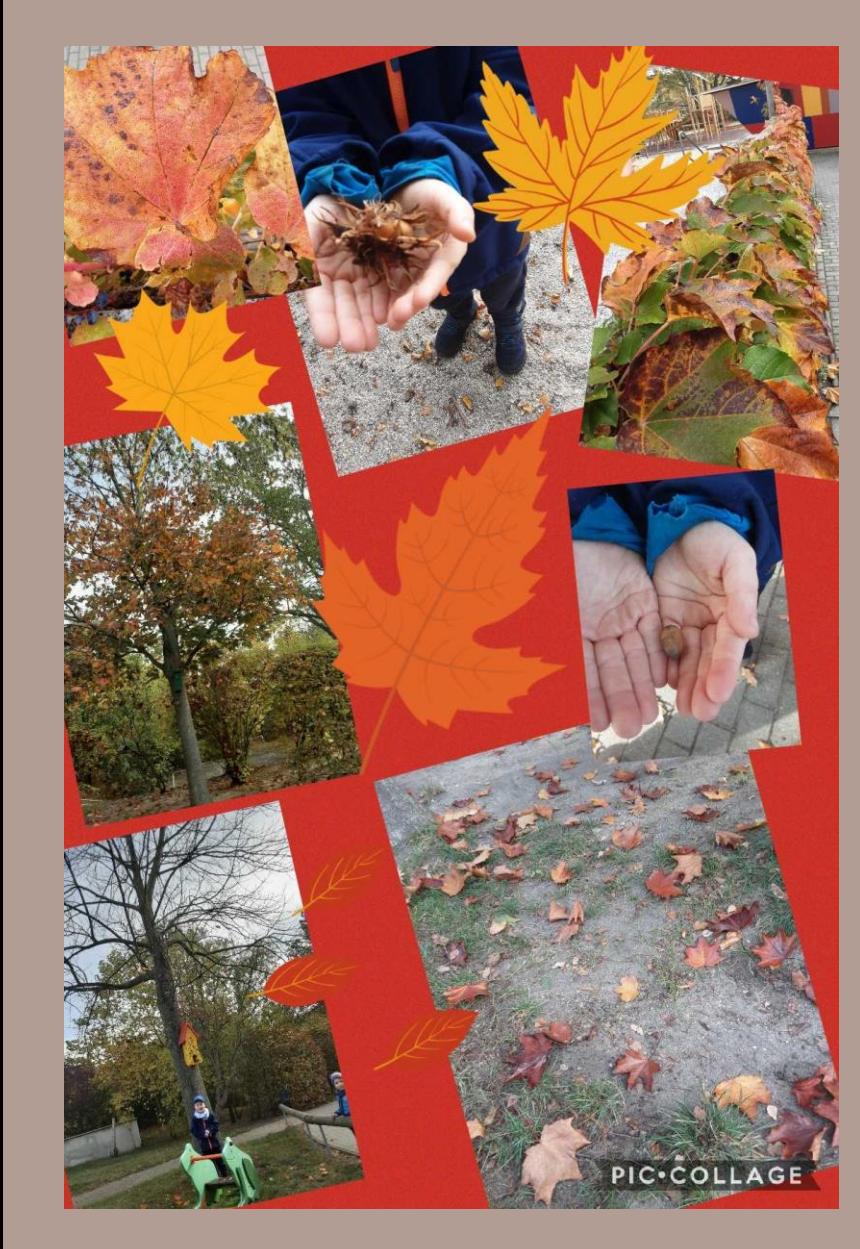

Bildbearbeitungs-App

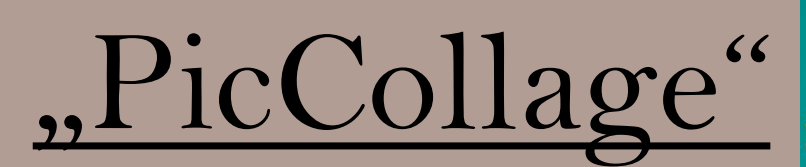

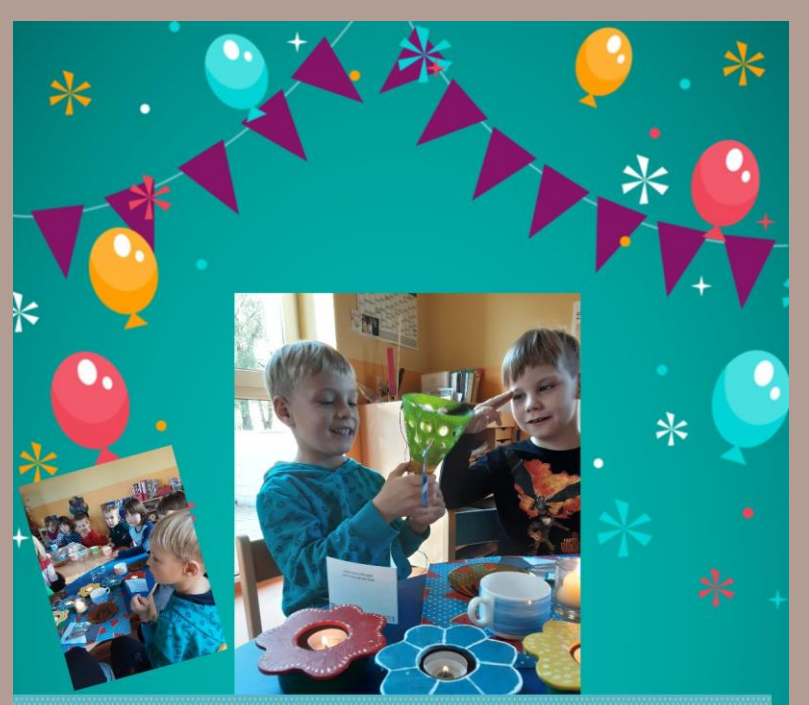

#### Mein 6. Geburtstag

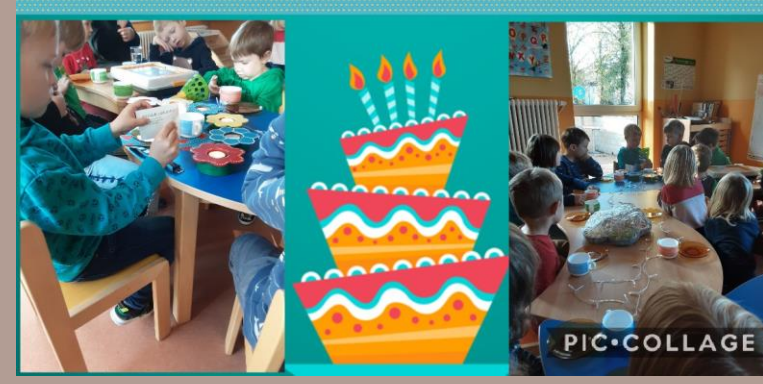

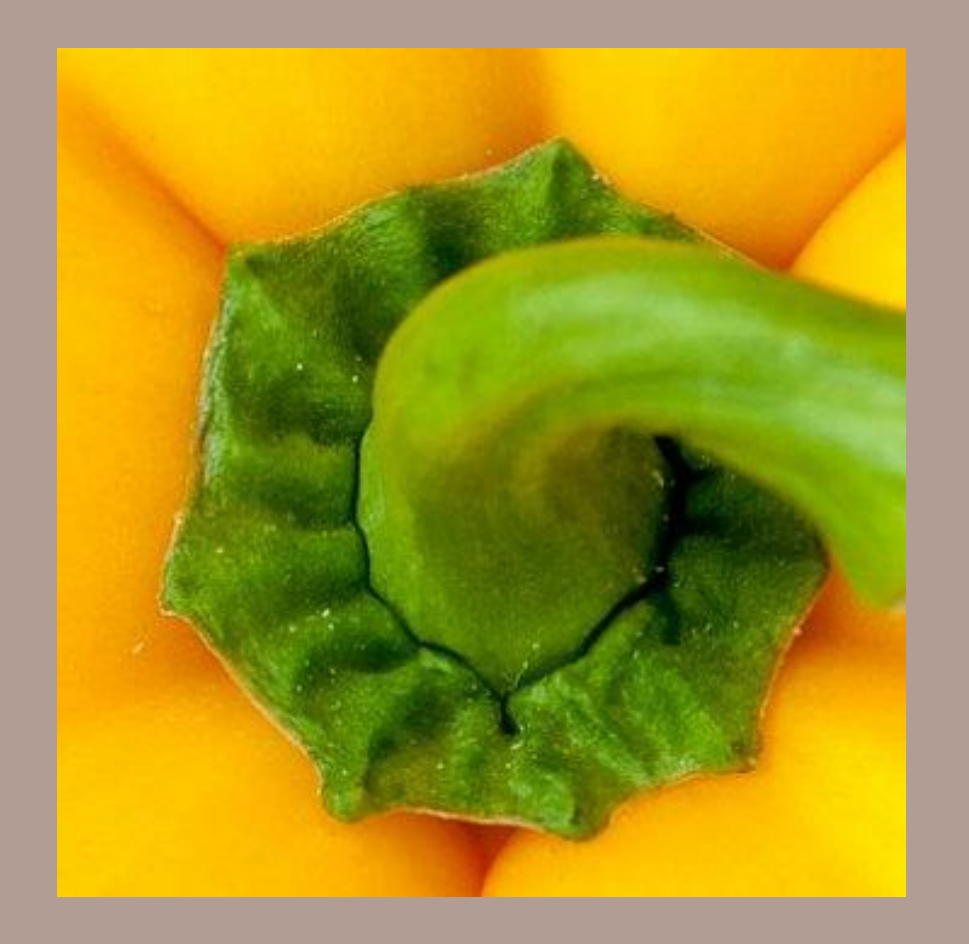

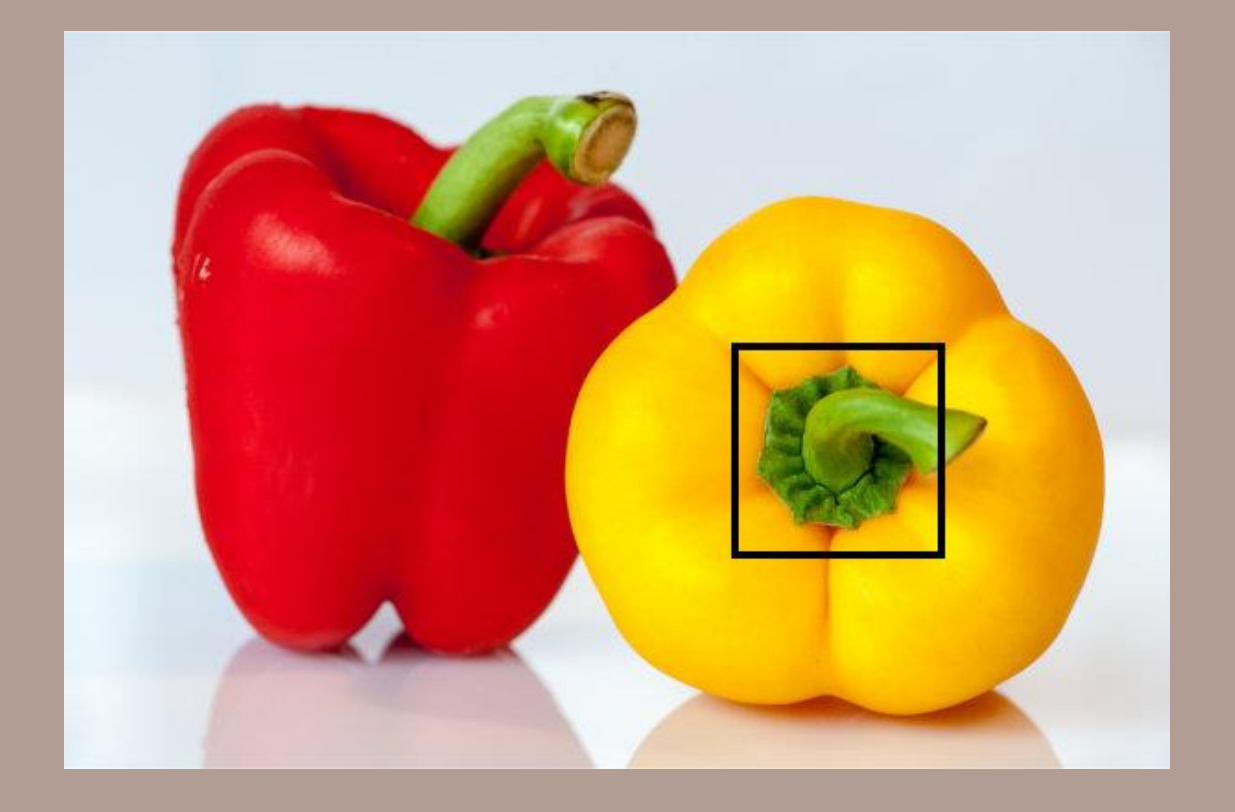

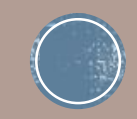

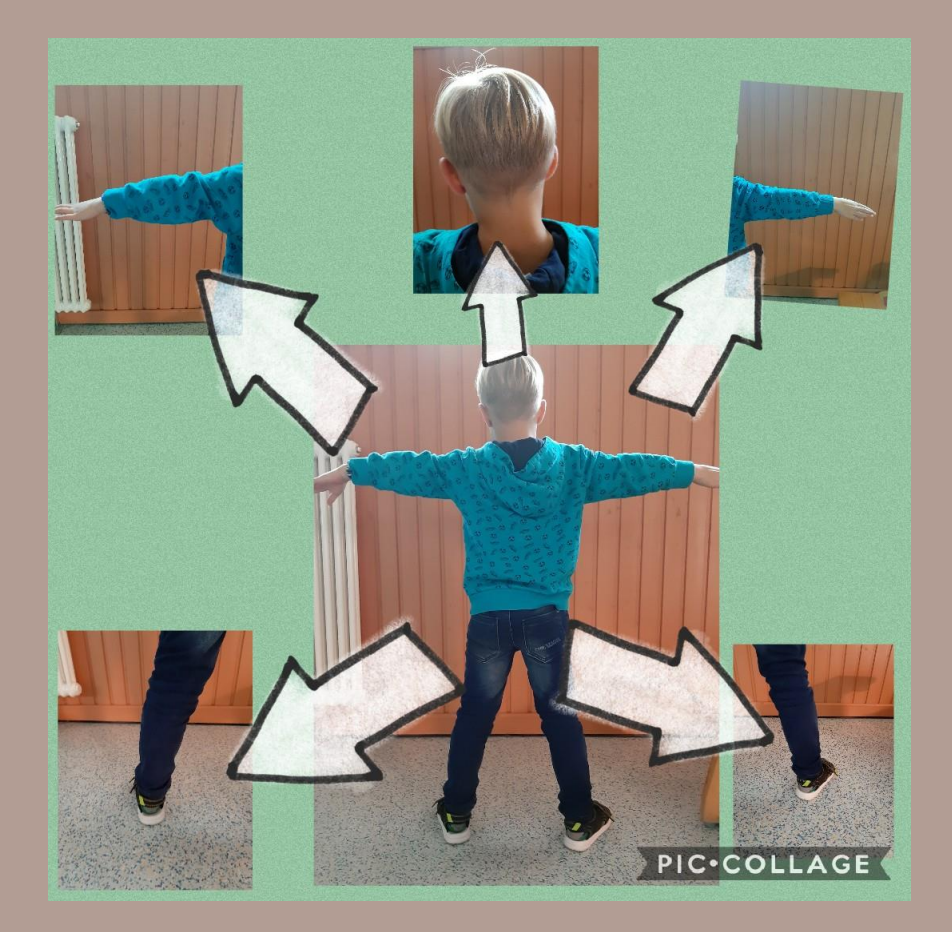

Verwendung in der Portfolioarbeit

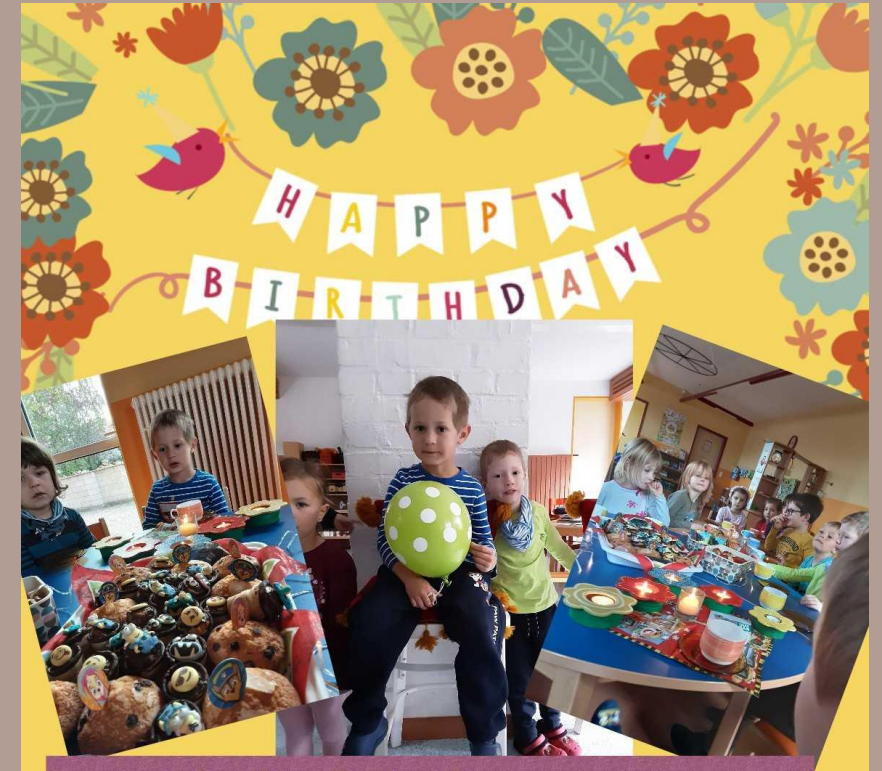

#### **Mein 5.Geburtstag**

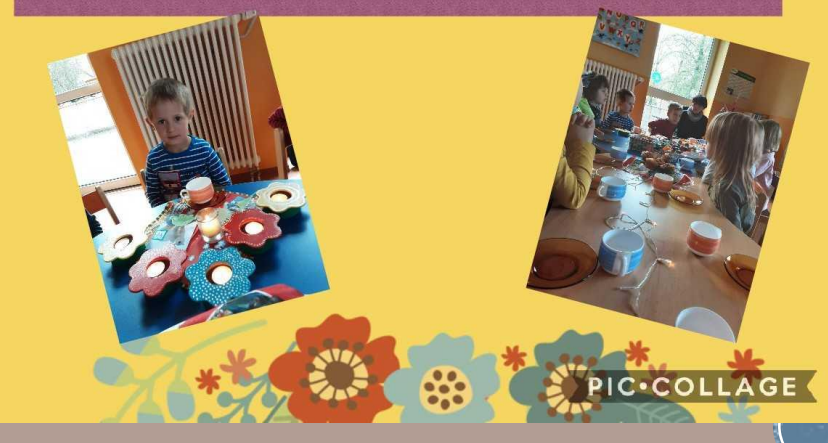

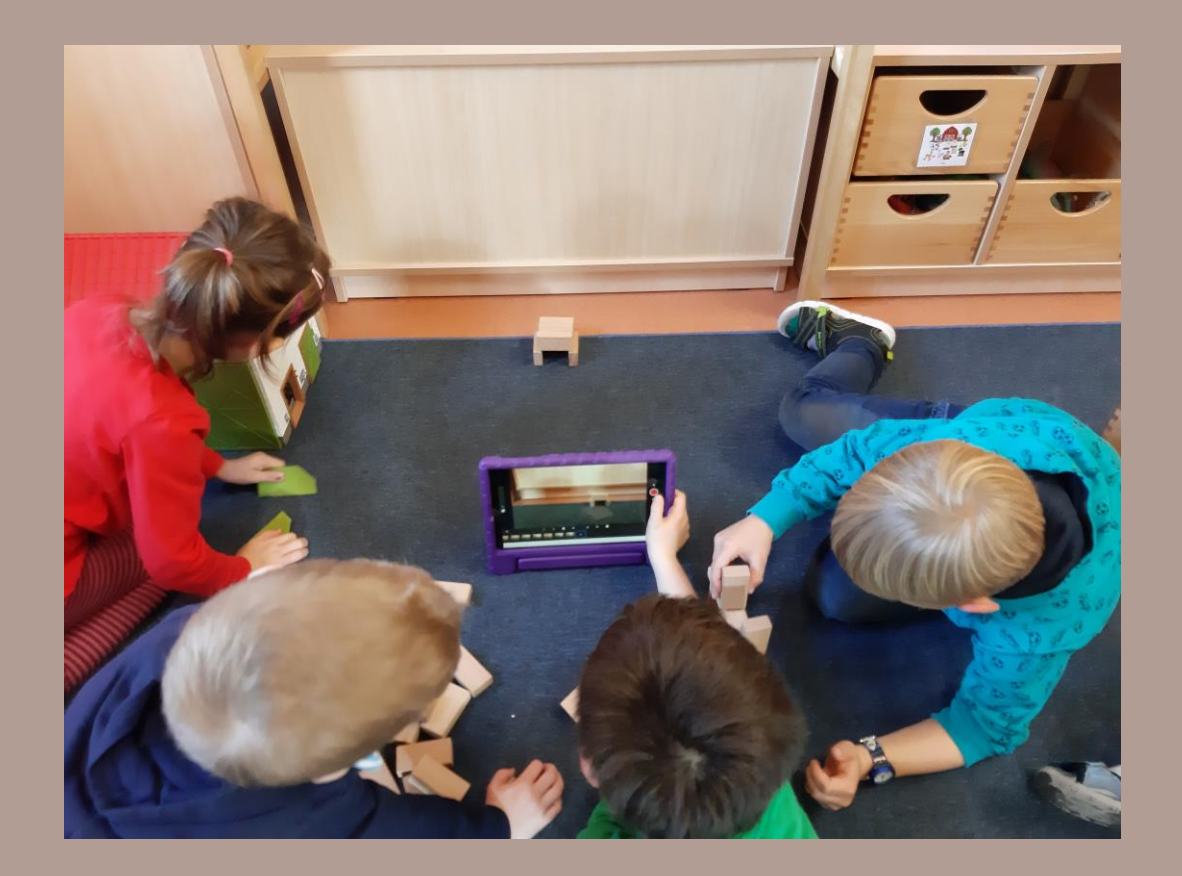

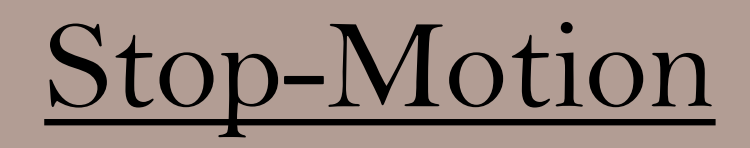

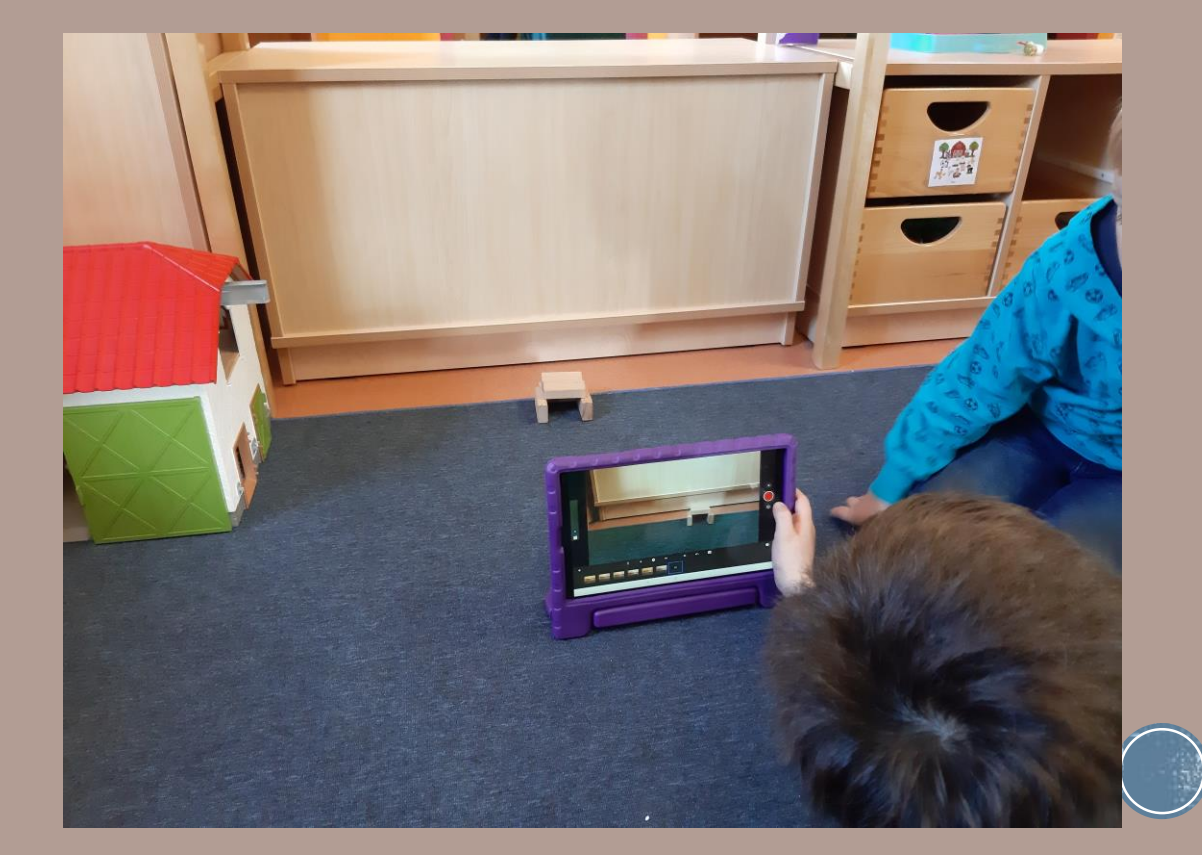

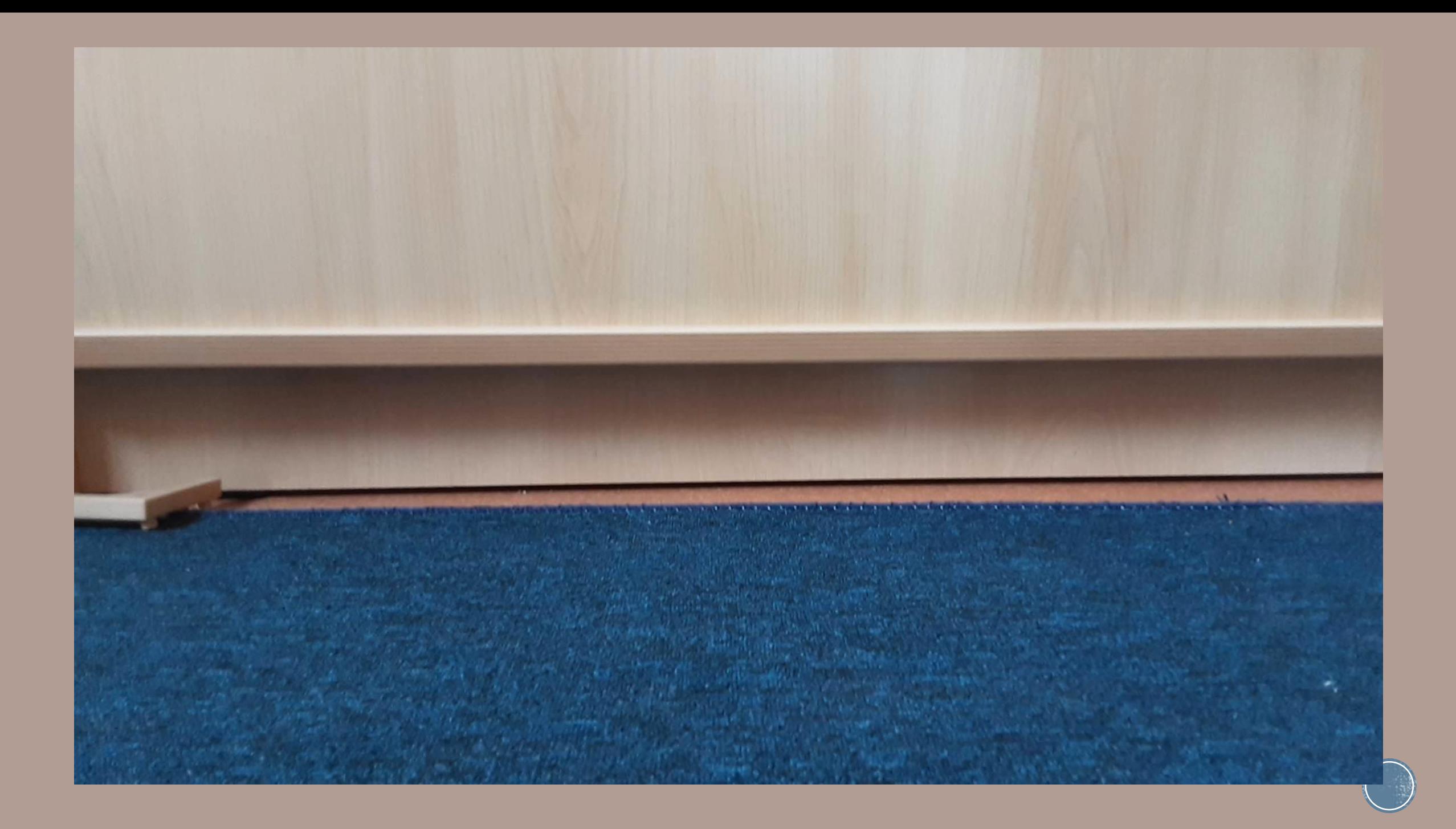

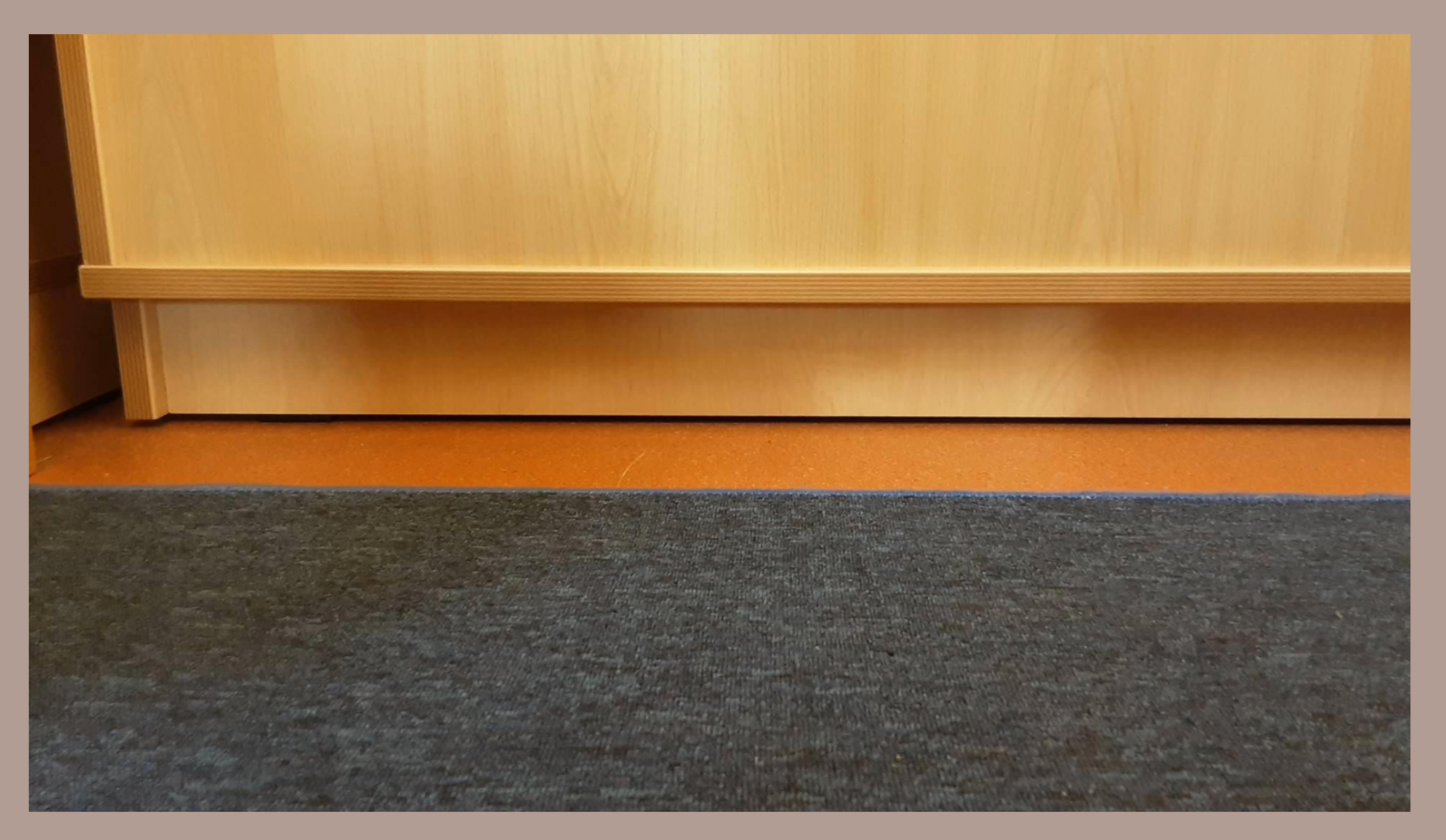

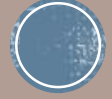

## Digitaler Bilderrahmen

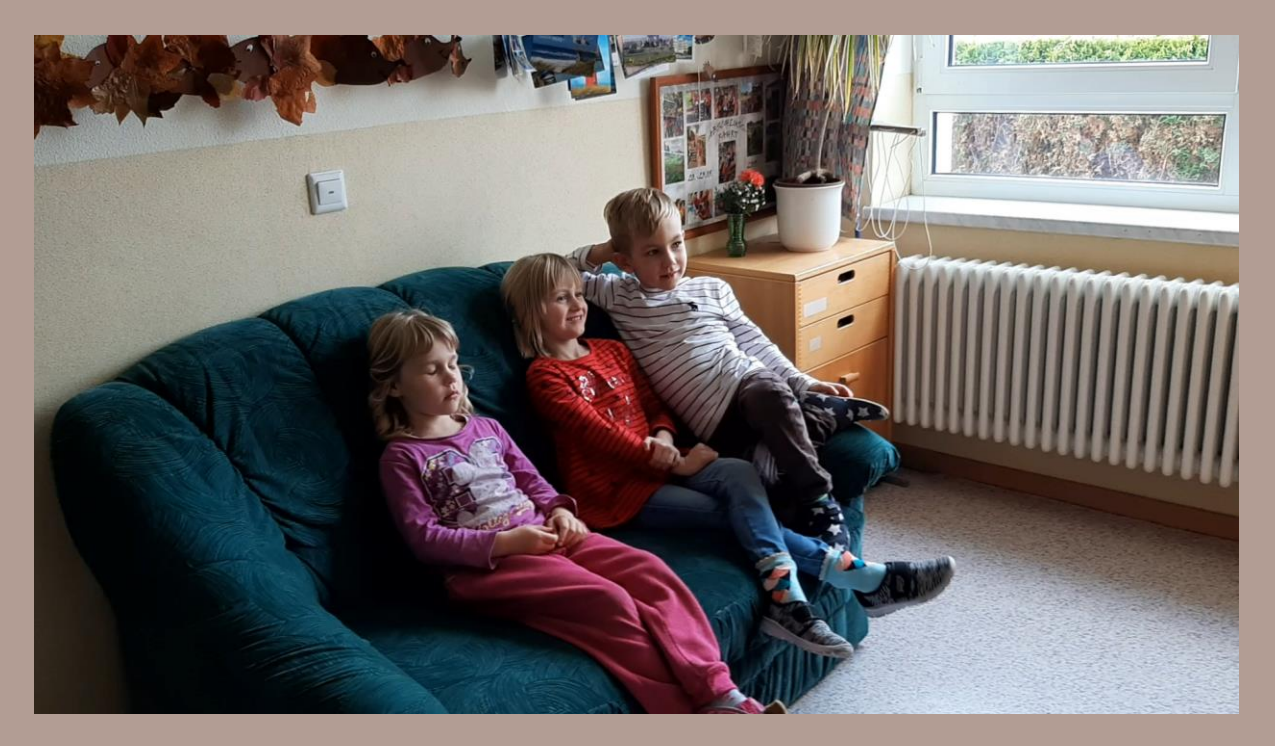

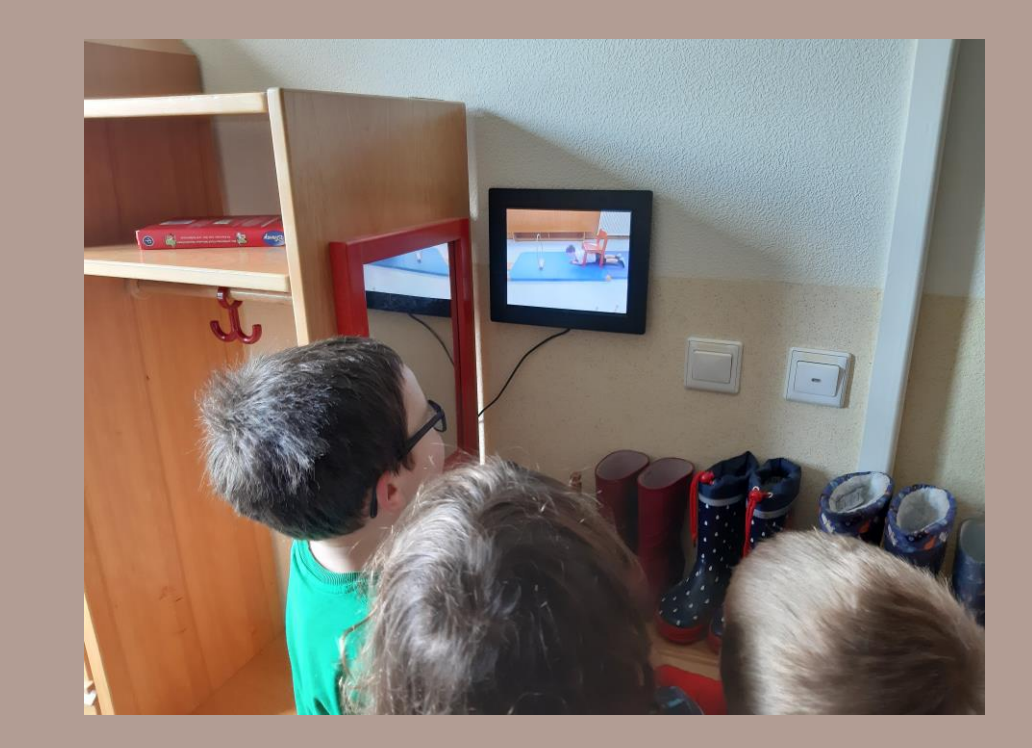

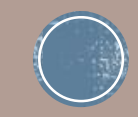